## **Abschluss der Abrechnung**

Solange die Abrechnung noch nicht abgeschlossen wurde, werden die Änderungen in der Zeiterfassung in der aktuellen Abrechnung berücksichtigt.

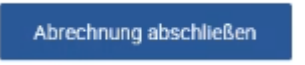

Gehen Sie zum finalen Abschluss der Abrechnung auf .

Die Hinweismeldung verweist darauf, dass nach Abschluss der Abrechnung keine Korrekturen mehr möglich sind.

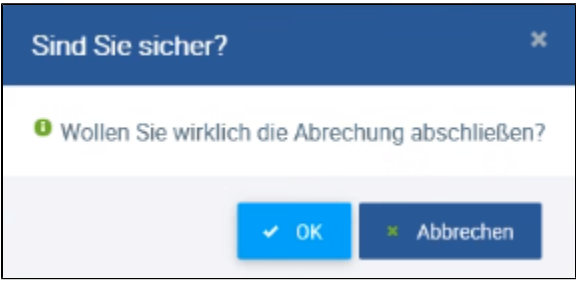

Dass die Abrechnung abgeschlossen wurde, sieht man an dem geschlossenen Schloss.

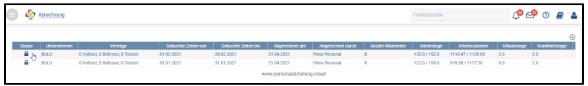

Das geöffnete Schloss steht für eine Abrechnung, die nur gespeichert, aber nicht final abgeschlossen wurde. Es ist möglich diese jederzeit bis zum Abschluss zu löschen.

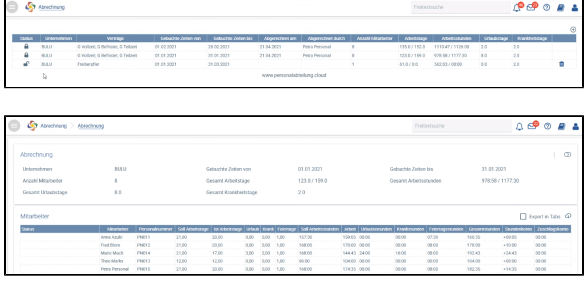

Den Export der Daten können Sie jederzeit - auch bei geschlossener Abrechnung - wiederholen.

Mit dem Abschließen der Abrechnung wird automatisch ein Buchungsschnitt in der Zeiterfassung (Arbeitszeitkonto) eingefügt. Änderungen an den Daten können dann nicht mehr vorgenommen werden.